Kurek

\*\*\*\*\*

Excel dla średniozaawansowanych. Warsztat praktyczny.  $\partial$ **AKAT** Numer usługi 2021/07/06/12327/1104362 Opole / stacjonarna AKAT Usługi Usługa szkoleniowa Doradcze Tomasz  $O$  12 h

29.10.2024 do 30.10.2024

2 324,70 PLN brutto 1 890,00 PLN netto 193,73 PLN brutto/h 157,50 PLN netto/h

Informacje podstawowe

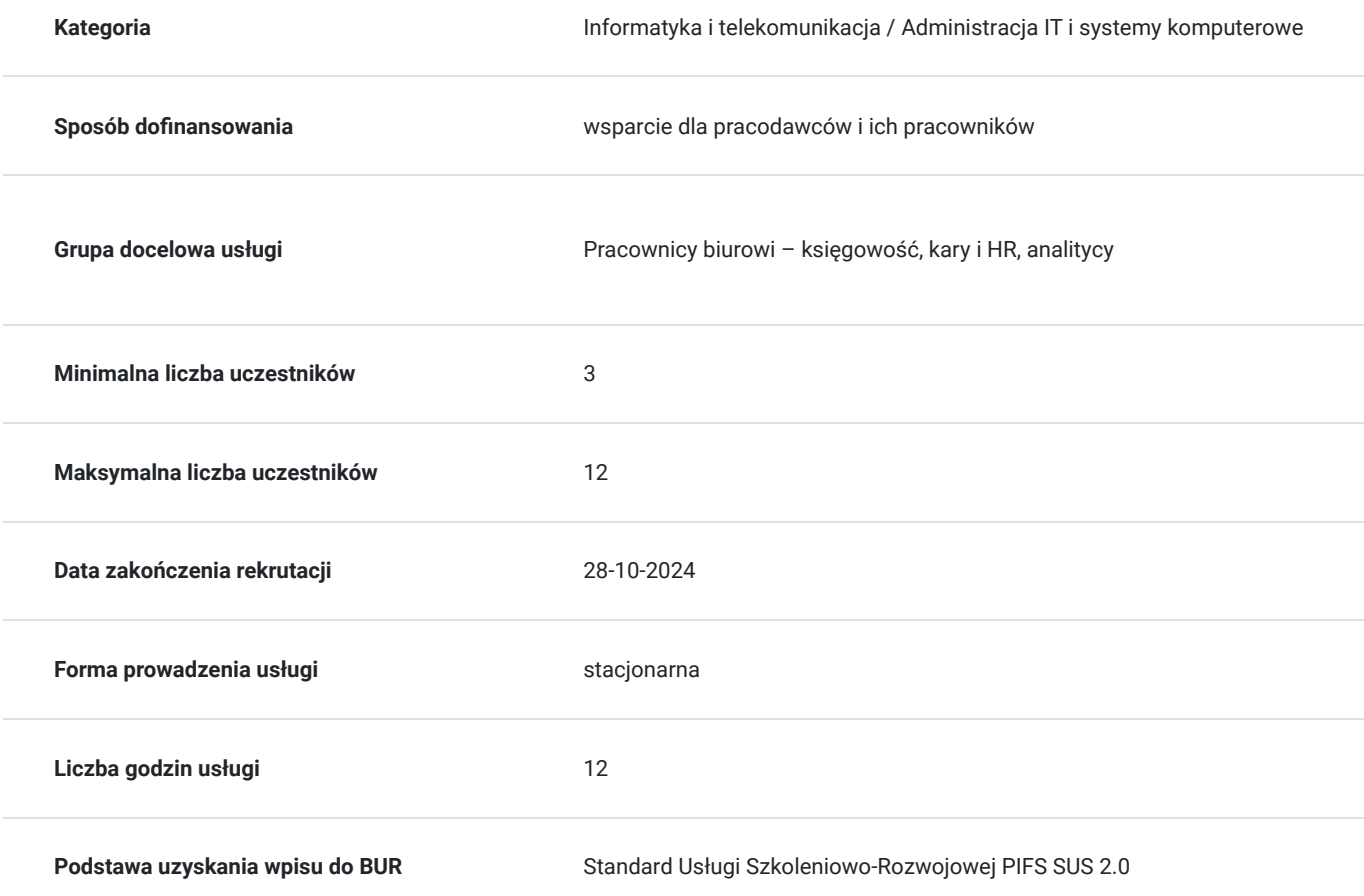

### Cel

#### **Cel edukacyjny**

Na poziomie wiedzy:

\* poszerzenie wiedzy z zakresu pojęć i środowiska programu Microsoft Excel

Na poziomie umiejętności:

\* poszerzenie umiejętności tworzenia i edytowania dokumentów w arkuszu kalkulacyjnym w zakresie operacji na komórkach, formuł i funkcji, formatowania, operacji na zakresach danych, tworzenia wykresów

#### **Efekty uczenia się oraz kryteria weryfikacji ich osiągnięcia i Metody walidacji**

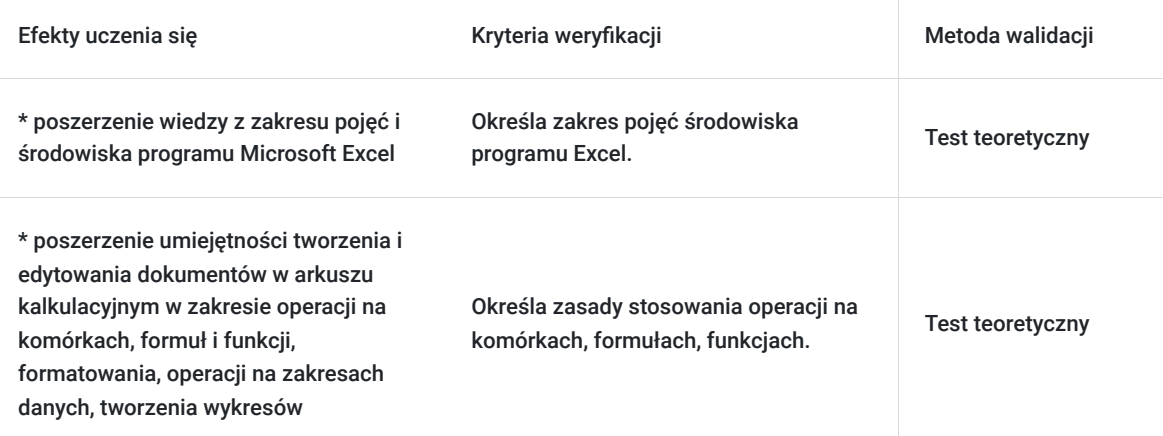

## Kwalifikacje

#### **Kompetencje**

Usługa prowadzi do nabycia kompetencji.

#### **Warunki uznania kompetencji**

Pytanie 1. Czy dokument potwierdzający uzyskanie kompetencji zawiera opis efektów uczenia się?

TAK

Pytanie 2. Czy dokument potwierdza, że walidacja została przeprowadzona w oparciu o zdefiniowane w efektach uczenia się kryteria ich weryfikacji?

TAK

Pytanie 3. Czy dokument potwierdza zastosowanie rozwiązań zapewniających rozdzielenie procesów kształcenia i szkolenia od walidacji?

TAK

### Program

Program warsztatów

- 1. Terminologia i środowisko programu Microsoft Excel
- elementy okna programu Microsoft Excel
- wstęgi
- poruszanie się po arkuszu i skoroszycie
- dostosowywanie podstawowych elementów środowiska Microsoft Excel
- 2. Operacje na komórkach
- wprowadzanie i edycja różnych typów danych
- kopiowanie i przenoszenie danych
- wypełnianie komórek seriami danych
- komentarze wstawianie, edycia i usuwanie
- 3. Formuły i funkcje
- wpisywanie i edycja formuł
- operatory matematyczne i kolejność działań
- kopiowanie formuł
- omówienie trybów adresowania
- autosuma, średnia, min, max
- praca z kreatorem funkcji
- przykłady zastosowań funkcji: matematycznych, logicznych, daty i czasu
- 4. Formatowanie
- liczbowe, walutowe, procentowe, tekstowe, daty
- obramowanie i kolor tła komórek
- wbudowane style komórek
- zmiana koloru czcionek i położenia tekstu w komórce
- zawijanie tekstu
- malarz formatów szybkie formatowanie według wzorca
- wbudowane style tabel
- wprowadzenie do formatowania warunkowego
- 5. Operacje na zakresach danych
- cechy poprawnego zakresu danych
- zasady bezpiecznego sortowania
- Autofiltr szybkie wybieranie potrzebnych danych
- 6. Wykresy graficzne przedstawianie danych
- korzystanie z Kreatora wykresów
- dopasowanie typu wykresu do danych
- modyfikowanie wykresów
- 7. Przygotowanie dokumentu do wydruku
- ustawienia strony
- ustawianie obszaru wydruku
- tworzenie nagłówka i stopki
- formatowanie i podział stron do wydruku
- podgląd i drukowanie zawartości arkusza

### Harmonogram

Liczba przedmiotów/zajęć: 2

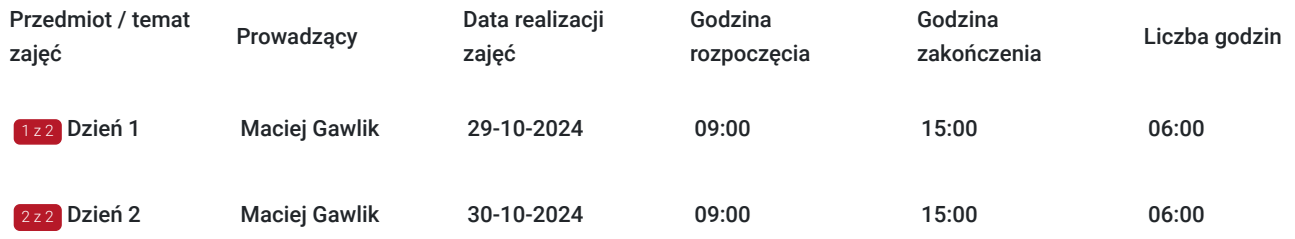

# Cennik

#### **Cennik**

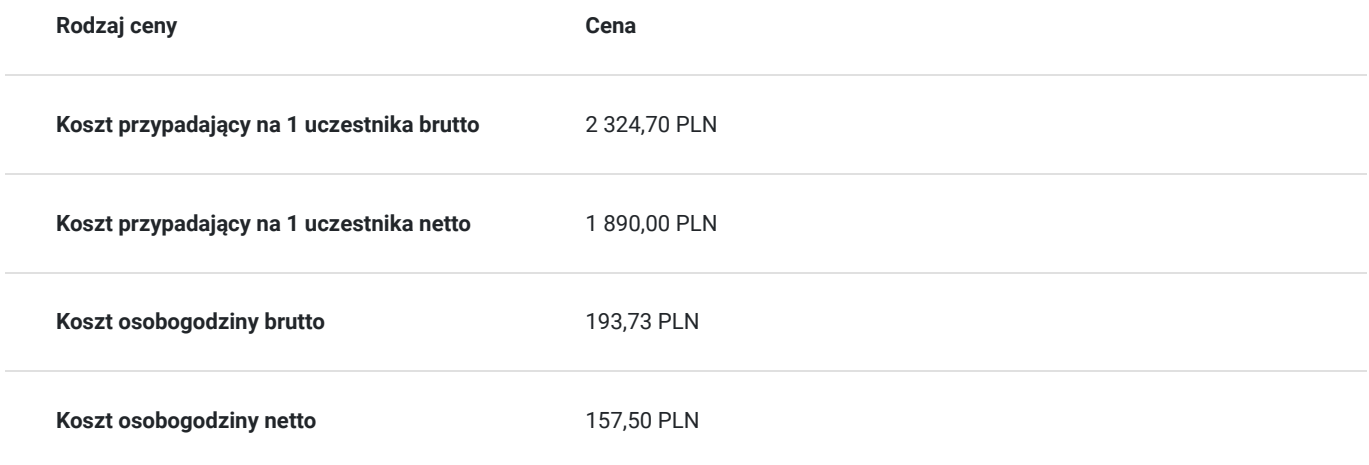

### Prowadzący

Liczba prowadzących: 1

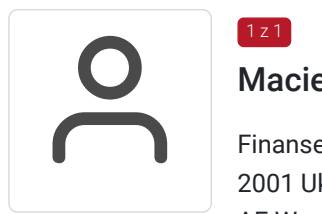

#### Maciej Gawlik

 $1 z 1$ 

Finanse i bankowość, rachunkowość, analiza danych, innowacje, zarządzanie, przedsiębiorczość 2001 Ukończenie studiów magisterskich z zarządzania finansowami 2001 – 2004 praca na uczelni AE Wrocław (w ramach studiów doktoranckich) 2004 – 2007 praca eurobank na stanowiskach specjalistycznych (analityk sprzedaży, analityk produktów, analityk finansowy, kontroler finansowy) 2007-2011 praca Santander Consumer Bank na stanowiskach menadżerskich (kierownik działu informacji zarządczej), 2011-2014 własna firma (Sonarmind Sp. z o.o.) innowacyjna platforma internetowa Business Intelligence dla MŚP 2014-2015 menadżer operacyjny (Topyfi Sp. z o.o.) innowacyjna platforma IoT dla retail do monitorowania zachowań klientów w sklepach 2016-2017 własna firma IT (Ringo Solutions Sp. z o.o)

Akademia Ekonomiczna we Wrocławiu : Studia magisterskie – Zarządzanie finansami Studia podyplomowe – Rachunkowość Studia doktoranckie – Bankowość Doktorat – Analiza ekonometryczna w bankowości

Prowadzenie szkolenia, m.in dla - Santander Consumer Bank - Urzędy gmin południowowschodniej Małopolski (Łącko, Bobowa, Ropa, Sękowa, Łużna) - Credit Suisse - Eurobank - Viessmann - Amazon - Plastic Omnium

# Informacje dodatkowe

### **Informacje o materiałach dla uczestników usługi**

Uczestnicy szkolenia otrzymają materiały w postaci wydrukowanych prezentacji oraz ćwiczeń praktycznych.

#### **Informacje dodatkowe**

Ważne !!

Karta może zostać dostosowana do diagnozy potrzeb opracowanej do projektu "Akademia Menadżera". Możliwa realizacja szkolenia w formule zamkniętej. Inne terminy do ustalenia - prosimy o kontakt. Możliwa modyfikacja treści i realizacja jedynie części programu.

**Przed zgłoszeniem na usługę prosimy o kontakt celem potwierdzenia dostępności wolnych miejsc / gwarancji terminu szkolenia.**

Dokonanie zapisu na usługę jest jednoznaczne z akceptacją ogólnych warunków świadczenia usługi (OWU), które znajdują się na stronie internetowej pod adresem http://www.akatconsulting.pl/ogolne-warunki-umowy

Zapraszamy do kontaktu: 793 489 009; biuro@akatconsulting.pl

- materiały szkoleniowe
- dyplom ukończenia szkolenia

# Adres

Opole Opole woj. opolskie

### Kontakt

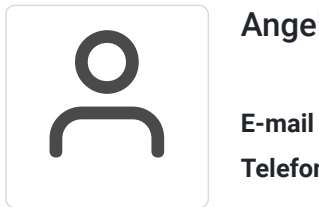

#### Angela Janas

**E-mail** a.janas@akatconsulting.pl **Telefon** (+48) 793 489 003